# **8 Decision Table**

# **8.1 Introduction**

One of the ways to express the decision logic corresponding to the DRD decision artifact is a decision table. A decision table is a tabular representation of a set of related input and output expressions, organized into rules indicating which output entry applies to a specific set of input entries. The decision table contains all (and only) the inputs required to determine the output. Moreover, a complete table contains all possible combinations of input values (all the rules).

Decision tables and decision table hierarchies have a proven track record in decision logic representation. It is one of the purposes of DMN to standardize different forms and types of decision tables.

A decision table consists of:

- $\bullet$ a name
- a set of inputs(0 or more). Each input is made of an *input expression* (the subject) and a number  $\bullet$ of *input entries*. The specification of input expression and all input entries is referred to as the input *clause*.
- a set of outputs (1 or more). Each output is made of an *output expression* (the name) and a number of *output entries*. The specification of output name and all output entries is referred to as the output clause.
- a list of rules (1 or more) in rows or columns of the table (depending on orientation), where each  $\bullet$ rule is composed of the specific input entries and output entries of the table row (or column). If the rules are expressed as rows, the columns are clauses, and vice versa.

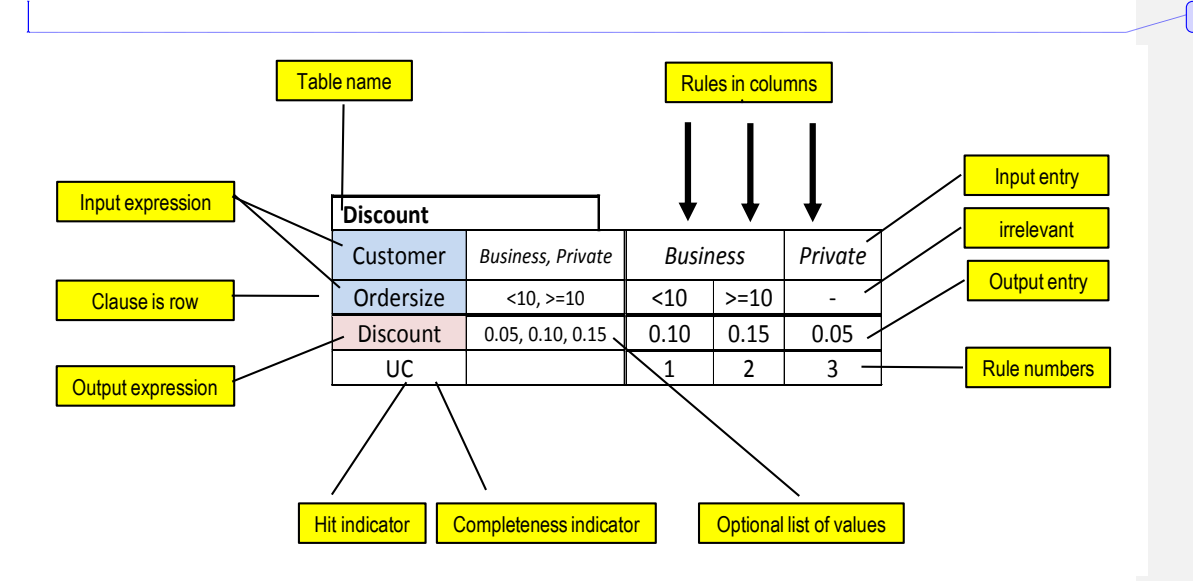

**Figure x1: Decision table example (vertical orientation: rules in columns)**

### **Comment [JV1]:** added

#### **Comment [JV2]:** Clause concept added

**Comment [JV3]:** Examples added

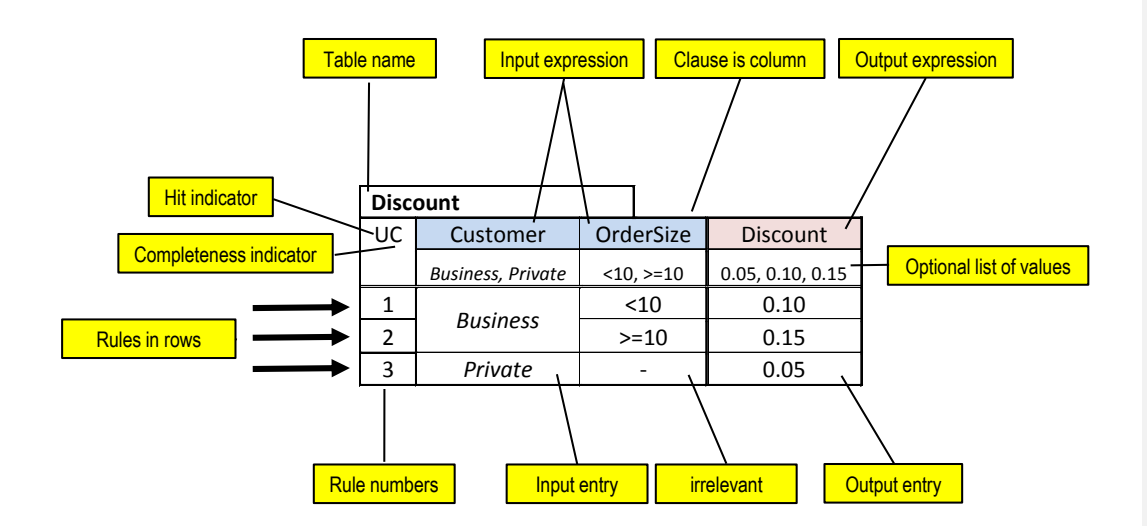

### **Figure x2: Decision table example (horizontal orientation: rules in rows)**

The decision table shows the rules in a shorthand notation by arranging the entries in table cells. This shorthand notation shows all inputs in the same order in every rule and therefore has a number of readability and verification advantages.

Example:

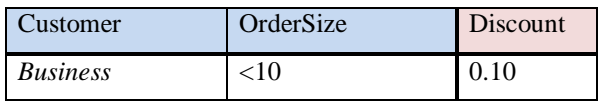

reads as:

**If** Customer = "Business" **and** OrderSize < 10 **then** Discount = 0.10

In general, this is expressed as:

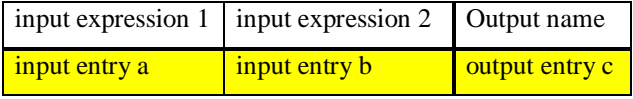

The three highlighted cells in the decision table fragment above represent the following rule:

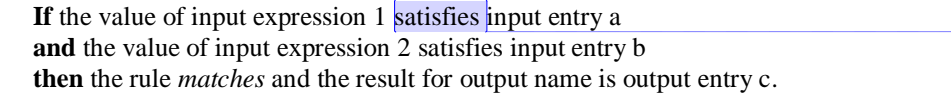

**Comment [JV5]:** Response to issue 67: The word "matches" is a bit vague - I think "satisfies" would be better

2 DMN 1.0 Revised Submission 2013-08-23

**Comment [JV4]:** Example added

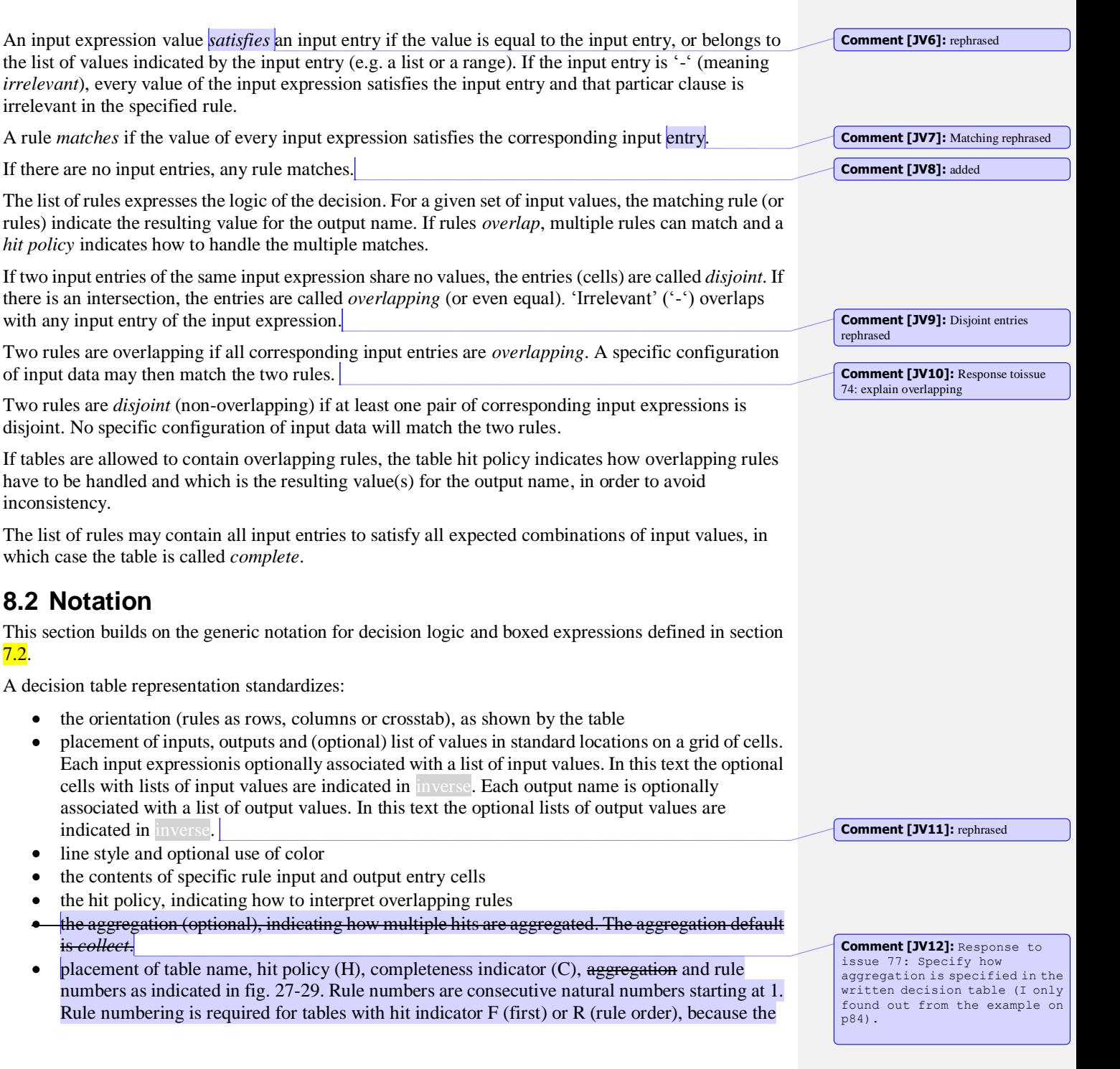

DMN 1.0 Revised Submission 2013-08-23 3

numbers as indicated in fig.

indicated in inverse.

is *collect*.

 $\bullet$ 

irrelevant in the specified rule.

inconsistency.

7.2.

**8.2 Notation**

meaning depends on rule sequence. Crosstab tables have no rule numbers. Rule numbering is optional for other table types.

# **8.2.1 Line style and color**

Line style is normative. There is a double line between the inputs section and the outputs section, and there is a double line between inputs/output expressions and the rule entry cells. Other cells are separated by a single line.

Color is suggested, but does not influence the meaning. It is considered good practice to use different colors for the input expressions section and the output name section, and another (or no) color for the rule entries.

# **8.2.2 Table orientation**

Depending on size, a decision table can be presented horizontally (rules as rows), vertically (rules as columns), or crosstab (rules composed from two input dimensions). Crosstab tables can only have the default hit policy (see later).

The table must be arranged in one of the following ways (see figure 27, 28, 29). Cells indicated in inverse are optional.

The input cell entry '-' means 'irrelevant'. HC is a placeholder for hit policy indicator (e.g. U, A, F, ...) and completeness indicator (see later).

![](_page_3_Picture_351.jpeg)

**Figure 27a: Rules as rows: schematic layout**

![](_page_3_Picture_352.jpeg)

**Figure 28b: Rules as rows: example**

**Comment [JV13]:** Response to issue 69: Specify exactly how rules are numbered (integers? Natural numbers? Any sequence with a total ordering? Is numbering mandatory?

**Comment [JV14]:** rephrased

**Comment [JV15]:** Response to issue 55: Also, we should not use italics to represent an optional cell because italics are used to represent a typographical string literal.

**Comment [JV16]:** Response to issue 70: The meaning of the letters "HC" in these tables is not introduced until p109. It's a long wait.

**Comment [JV17]:** Response to issue 70: The meaning of the letters "HC" in these tables is not introduced for another 30 pages. It's a long wait.

**Comment [JV18]:** Response to issue 77: Specify how aggregation is specified in the written decision table (I only found out from the example on p84).

**Comment [JV19]:** Response to issue 68: In several of these figures the "value 1a", "output entry 1a" etc labels are the same or different across rows and columns for no apparent reason. If there's no reason for them to match, please make them all different

4 DMN 1.0 Revised Submission 2013-08-23

![](_page_4_Picture_278.jpeg)

**Figure 29a: Rules as columns: schematic layout**

![](_page_4_Picture_279.jpeg)

**Figure 30b: Rules as columns: example**

![](_page_4_Picture_280.jpeg)

**Figure 31a: Rules as crosstab: schematic layout (optional input and output values not shown)**

![](_page_4_Picture_281.jpeg)

**Figure 32b: Rules as crosstab: simplified example with only two inputs**

![](_page_5_Picture_281.jpeg)

**Figure 33c: Rules as crosstab: the full example with three inputs**

# **8.2.3 Input expressions**

Input expressions are usually simple, for example, a name (e.g. CustomerStatus) or a test (e.g. Age<25). At conformance level 1, the input expression can be any text (e.g., natural language text), but shall not conflict with the look and feel of (S-)FEEL syntax. However, at conformance levels 2 and 3, expressions SHALL comply with (S-)FEEL syntax".

The order of input expressions is not related to any execution order in implementation.

# **8.2.4 Input values**

Input expressions may be expected to result in a limited number or a limited range of values. It is important to model these expected input values, because a decision table will be considered complete if its rules cover all combinations of expected input values for all input expressions.

Regardless of how the expected input values are modeled, input values should be exclusive and complete. Exclusive means that input values are disjoint. Complete means that all relevant input values from the domain are present.

For example, the following two input value ranges overlap: <5, <10. The following two ranges are incomplete:  $<5, >5$ .

The list of input values is optional. If provided, it is a list of unary tests that must be satisfied by the corresponding input. At conformance level 1, the list elements can be any text (e.g., natural language text), but elements shall not conflict with the look and feel of (S-)FEEL syntax. However, at conformance levels 2 and 3, elements SHALL comply with (S-)FEEL syntax ".

# **8.2.5 Table name and output name**

The table name or the output name (or both) MUST be specified.

If the decision table is the value expression of a Decision or a Business Knowledge Model, then the table name and the output name SHALL be the name of the Decision or Business Knowledge Model.

If the decision table is contained in another boxed expression, then the table name SHALL be omitted and the output name SHALL be specified.

**Comment [JV20]:** Response to issue 66: Almost all the decision table examples and explanations have two input expressions

![](_page_5_Picture_15.jpeg)

**Comment [JV22]:** added

#### **Comment [JV23]:** Response to issue

71: Table entries "SHOULD NOT conflict with FEEL syntax" (4 places). OK, I know why you're saying this, but that "SHOULD NOT" is such a weak statement as to be useless. I suggest making it part of the conformance criteria

# **8.2.6 Output values**

The output entries of a decision table are often drawn from a list of output values.

The list of output values is optional. If provided, it is a list restricting output entries to the given list of values. At conformance level 1, the list elements can be any text (e.g., natural language text), but elements shall not conflict with the look and feel of (S-)FEEL syntax. However, at conformance levels 2 and 3, elements SHALL comply with (S-)FEEL syntax ".

When the hit policy is P (priority), meaning that muliple rules can match, but only one hit should be returned, the ordering of the list of output values is used to specify the (decreasing) priority.

The ordering of the list of output values is also used when the hit policy is output order.

# **8.2.7 Multiple outputs**

![](_page_6_Picture_302.jpeg)

The decision table can show a compound output (see [Figure 34,](#page-6-0) [Figure 35,](#page-6-1) [Figure 36\)](#page-7-0).

<span id="page-6-0"></span>**Figure 34: Horizontal table with compound output**

![](_page_6_Picture_303.jpeg)

<span id="page-6-1"></span>**Figure 35: Vertical table with compound output**

![](_page_6_Picture_11.jpeg)

**Comment [JV26]:** rephrased

![](_page_7_Picture_306.jpeg)

<span id="page-7-0"></span>**Figure 36: Crosstab with compound output**

# **8.2.8 Input entries**

Rule input entries are expressions. At conformance level 1, the expression can be any text (e.g., natural language text), but entries shall not conflict with the look and feel of (S-)FEEL syntax. However, at conformance levels 2 and 3, entries SHALL comply with (S-)FEEL syntax ".

A dash symbol  $(\cdot \cdot)$  can be used to mean any input value, *i.e.*, the input is irrelevant for the containing rule.

The input entries in a unary test should be '-' or a subset of the input values specified. For example, if the input values for input 'Age' are specified as *[0..120]*, then an input entry of *<0* SHOULD be reported as invalid.

Tables containing at least one '-' input entry are called *contracted* tables. The others are called *expanded*.

Tables where every input entry is *true, false, or '-'* are historically called *limited-entry* tables, but there is no need to maintain this restriction.

Evaluation of the input expressions in a decision table does not produce side-effects that influence the evaluation of other input expressions. This means that evaluating an expression or executing a rule should not change the evaluation of other expressions or rules of the same table. This is particularly important in first hit tables where the rules are evaluated in a predefined sequence: evaluating or executing a rule should not influence other rules.

The order of input entries is not related to any execution order in implementation.

### **8.2.9 Merged input entry cells**

Adjacent input entry cells from different rules, with the same content and same (or no) prior cells can be merged, as shown in [Figure 37](#page-8-0) and [Figure 38.](#page-8-1)

**Comment [JV27]:** Response to issue 71: Table entries "SHOULD NOT conflict with FEEL syntax" (4 places). OK, I know why you're saying this, but that "SHOULD NOT" is such a weak statement as to be useless. I suggest making it part of the conformance criteria **Comment [JV28]:** rephrased

**Comment [JV29]:** Response to issue 72: "Where expressions in a decision table are expressed solely in FEEL, with no externally-defined functions, their evaluation does not produce side-effects. The behaviour of decision tables that call externally-defined functions with side-effects is undefined."

**Comment [JV30]:** Moved to input expressions

![](_page_8_Picture_350.jpeg)

<span id="page-8-0"></span>**Figure 37: Merged rule input cells allowed**

![](_page_8_Picture_351.jpeg)

<span id="page-8-1"></span>**Figure 38: Merged rule input cells not allowed**

# **8.2.10 Output entry**

A rule output entry is an expression. At conformance level 1, the entry can be any text (e.g., natural language text), but entries shall not conflict with the look and feel of FEEL syntax. However, at conformance levels 2 or 3, entries SHALL comply with FEEL syntax".

Rule output cells cannot be merged *(except in crosstabs*, where adjacent output cells with the same content can be merged).

#### **Shorthand notation**

In vertical (rules as columns) tables with a single output name (equal to the table name), a shorthand notation may be used to indicate: output value applies  $(X')$  or does not apply  $(\cdot \cdot)$ , as is common practice in decision tables.

Because there can be only one output entry for an output name, every rule must indicate no more than one 'X'. The other output entries must contain '-'.

The table in [Figure 39](#page-9-0) is shorthand notation for the table in [Figure 40.](#page-9-1) It is called shorthand, because the output entries need not be (re-)written in every column, but are indicated with a one-character notation  $(X'$  or '-'), thereby saving space in vertical tables, who tend to expand in width as the number of rules increases. The output values are written only once, before the rules, in the output expression part.

If a table name is provided, and there is only one output name (which has to be equal to the table name), the output name is optional.

**Comment [JV31]:** Response to issue 71: Table entries "SHOULD NOT conflict with FEEL syntax" (4 places). OK, I know why you're saying this, but that "SHOULD NOT" is such a weak

statement as to be useless. suggest making it part of the conformance criteria

#### **Comment [GH32]:** this makes me nervous because we give no rules for what

can be merged. There could be many different ways to merge

#### **Comment [JV33]:** moved here

**Comment [JV34]:** Response to issue 53: Why call this format a 'shorthand'? Limited entry seems to work for both horizontal and vertical orientation. Why limit to vertical?

 There is nothing that states that every rule must have exactly 1 'X' in its limited output entry cells. I think we must say that, in Fig 35, 'output entry 1a' is the column of 3 cells containing, from top to bottom, 'X', '-', '-'. The constraint is that exactly 1 of the output entry's cells must contain an 'X', and the others must contain a '-'.

DMN 1.0 Revised Submission 2013-08-23 9

![](_page_9_Picture_389.jpeg)

<span id="page-9-0"></span>**Figure 39: Shorthand notation for vertical tables (rules as columns)**

![](_page_9_Picture_390.jpeg)

<span id="page-9-1"></span>**Figure 40: Full notation for vertical tables (rules as columns)**

# **8.2.11 Hit policy**

 $\overline{1}$ 

A decision table normally has several rules.

As a default, rules do not overlap

If rules overlap, meaning that more than one rule may match a given set of input values, the hit policy indicator is required in order to recognize the table type and unambiguously understand the decision logic. The hit policy can be used to check correctness at design-time.

The hit policy specifies what the result of the decision table is in cases of ovelapping rules, i.e. when more than one rule matches the input data. For clarity, the hit policy is summarized using a single character in a particular decision table cell. In horizontal tables this is the top-left cell (fig. 27) and in vertical tables this is the bottom-left cell (fig 28). The character is the initial letter of the defined hit policies (**U**nique, **A**ny, **P**riority, **F**irst, **C**ollect, **O**utput Order, **R**ule order). Crosstab tables are always Unique and need no indicator.

The hit policy SHALL default to Unique, in which case the hit indicator is optional. Decision tables with the Unique hit policy SHALL NOT contain overlapping rules.

**Comment [JV35]:** Response to issue 53: It is misleading that the column with optional input/output values in Fig 36 is dropped in Fig 35. This column is optional independent of whether or not the 'shorthand' is employed. I think it should be possible to use the shorthand and also display the allowed values for the inputs (e.g. input value 1a, ...), but this might look ugly. Either way, we need to specify this clearly.

### **Comment [JV36]:** added

**Comment [JV37]:** Response to issue 73: Please expand this sentence by saying precise which character (i.e. the initial letter of Unique, Any, Priority, First) and which cell.

#### **Comment [JV38]:** added

**Comment [JV39]:** Response to issue 74: "Decision tables with the Unique hit policy do not contain rules with overlapping input entries" should be "Decision tables with the Unique hit policy SHALL NOT contain rules with overlapping input entries".

Tools may support only a nonempty subset of hit policies, but the table type must be clear and therefore the hit policy indication is mandatory, except for the default unique tables. Unique tables must always be supported.

### **Single and multiple hit tables**

A single hit table shall return the output of one rule only; a multiple hit table may return the output of multiple rules (or a function of the outputs, e.g. sum of values). If rules are allowed to overlap, the hit policy indicates how overlapping rules have to be interpreted.

The initial letter for hit policy also identifies if a table is single hit or multiple hit.

A single hit table may or may not contain overlapping rules, but returns the output of one rule only. In case of overlapping rules, the hit policy indicates which of the matching rules to select. Some restrictions apply to tables with compound outputs.

**Single hit policies** for single output decision tables are:

- 1. **U**nique: no overlap is possible and all rules are disjoint. Only a single rule can be matched. This is the default.
- 2. **A**ny: there may be overlap, but all of the matching rules show equal output entries for each output, so any match can be used. If the output entries are non-equal, the hit policy is incorrect and the result is undefined.
- 3. **P**riority: multiple rules can match, with different output entries. This policy returns the matching rule with the highest output priority. Output priorities are specified in the ordered list of output values, in decreasing order of priority. Note that priorities are independent from rule sequence.
- 4. **F**irst: multiple (overlapping) rules can match, with different output entries. The first hit by rule order is returned (and evaluation can halt). This is still a common usage, because it resolves inconsistencies by forcing the first hit. However, first hit tables are not considered good practice because they do not offer a clear overview of the decision logic. It is important to distinguish this type of table from others because the meaning depends on the order of the rules. The last rule is often the catch-remainder. Because of this order, the table is hard to validate manually and therefore has to be used with care.

A multiple hit table may return output entries from multiple rules. The result will be a list of rule outputs or a simple function of the outputs.

**Multiple hit policies** for single output decision tables can be:

- 5. **N**o order: returns all hits in a unique list in arbitrary order.
- 6. **O**utput order: returns all hits in decreasing output priority order. Output priorities are specified in the ordered list of output values in decreasing order of priority.
- 7. **R**ule order: returns all hits in rule order. Note: the meaning may depend on the sequence of the rules.
- 8. **Collect:** returns all hits in arbitrary order. An operator  $(4, 1, 1)$ ,  $(4, 1)$  can be added to apply a simple function to the outputs. If no operator is present, the result is the list of all the output entries.

Collect operators are::

- a) *+*: the result of the decision table is the sum of all the distinct outputs.
- b) *<*: the result of the decision table is the smallest value of all the outputs.

c) *max*. The result of the decision table is the largest value of all the outputs.

DMN 1.0 Revised Submission 2013-08-23 11

**Comment [JV40]:** Response to: issue 28. The empty subset is not considered valid.

**Comment [JV41]:** Response toissue 74: You should also specify absolutely precisely what "overlapping" means.

**Comment [JV42]:** added

**Comment [JV43]:** Response to issue 75: Please precisely specify what "same" means here (presumably all output entries are equal using the equal operator defined for their type). What happens if a table specifies "Any", but a pair of matching rules return non-equal outputs

**Comment [JV44]:** Response to issue 76: I don't understand how/where this list of output priorities is specified. I don't understand how this is different from the "First" single hit policy,

**Comment [JV45]:** Response to issue 76: I don't understand how/where this list of output priorities is specified. **Comment [JV46]:** Response to issue 77: Specify how aggregation is specified in the written decision table (I only found

out from the example on p84).

d) #: the result of the decision table is the number of distinct outputs.

e) *mean*. The result of the decision table is the mean value of all the distinct outputs, defined as the sum divided by the count, where the semantics of *sum* and *count* are as specified above. Other policies, such as more complex manipulations on the outputs, can be performed by post-processing the output list (outside the decision table).

### The single letter for hit policy also identifies if a table is single hit or multiple hit.

To reduce complexity, decision tables with compound outputs support only the following hit policies: Unique, Any, First, No order, Rule order and Collect without operator, because the priority schema or collect operator over multiple outputs are undefined.

### **Note 1**

Crosstab tables are unique and complete by definition and therefore do not need a hit policy or completeness indication.

### **Note 2**

The sequence of the rules in a decision table does not influence the meaning, except in **F**irst tables (single hit) and **R**ule order tables (multiple hit). These tables should be used with care.

# **8.2.12 Completeness indicator**

Table completeness is an optional attribute. By default, tables are complete, producing a result for every expected case. If not, the indicator should read I(ncomplete).

Incomplete tables may specify a default output. The default value is underlined in the list of output values.

# **8.2.13 Aggregation**

Multiple hits must be aggregated into a single result. DMN 1.0 specifies six aggregation indicators, namely:collect, sum, min, max, count, average. Optionally, the aggregation indicator may be included in the table. The aggregation indicator is placed as an additional line at the bottom of the table in the form Aggregation=xyz (see p. 84 for example).

The default aggregation indicator is *collect*.

Aggregation indicators have no incidence on decision tables with single hit policies.

In decision tables with multiple hit policies, the semantics of the aggregation indicators are:

- f) *collect*. The result of the decision table is the list of all the outputs, ordered or unordered per the hit policy.
- g) *sum*. The result of the decision table is the sum of all the distinct outputs.
- h) *min*. The result of the decision table is the smallest value of all the outputs.
- i) *max*. The result of the decision table is the largest value of all the outputs.
- j) *count*. The result of the decision table is the number of distinct outputs.
- k) *average*. The result of the decision table is the average value of all the distinct outputs, defined as the sum divided by the count, where the semantics of *sum* and *count* are as specified above.

12 DMN 1.0 Revised Submission 2013-08-23

**Comment [JV47]:** Response to issue 77: For "count", you need to specify carefully whether the result is the number of rules that match or the number of distinct outputs (they're different if two or more rules return equal outputs).

**Comment [JV48]:** In version 1

**Comment [JV49]:** added

**Comment [JV50]:** We have no notation for this.

#### **Comment [GEH51]:** I suggest underlining the default output value, but this requires that we use some other notation to indicate optional cells, e.g. (output value 1a, output value 1b) instead of

output value 1a, output value 1b uses parentheses to indicate the output values are optional and uses underline to indicate that output value 1b is the default

#### **Comment [JV52]:** added

**Comment [JV53]:** Response to issue 77: Specify how aggregation is specified in the written decision table (I only found out from the example on p84).

**Comment [GEH54]:** Use of '=' here may be confused with a FEEL equality test. One alternative is to collapse with the multihit policy, described below. Another is to simply use the name of the built-in, e.g. sum, count, etc. Not clear we need an extra line at the bottom of the table (could we put this in the Hit cell, or next to it?)

#### **Comment [GEH55]:** SHALL NOT be used

This means that hit policy and aggregation are not independent. In fact, they can be combined. The list of multiple hit policies then becomes Rule order (R) Output order (O)  $Sum (+)$ Minimum (<) Maximum (>) Count Distinct (C) Mean (M)

Other policies, such as more complex manipulations on the outputs, can be performed by post-processing the output list (outside the decision table).

# **8.3 Metamodel**

# **8.4 Examples**

[Table 1](#page-12-0) provides examples for the various types of decision table discussed in this section. Further examples may be found in **Error! Reference source not found.**, in the context of a complete example of a DMN decision model.

<span id="page-12-0"></span>![](_page_12_Picture_254.jpeg)

**Comment [JV56]:** Aggregation is now included in Collect

![](_page_13_Picture_170.jpeg)

14 DMN 1.0 Revised Submission 2013-08-23

![](_page_14_Picture_234.jpeg)

![](_page_15_Picture_202.jpeg)

# **9 Simple Expression Language (S-FEEL)**